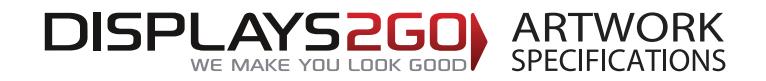

## **Inflatable Ottoman**

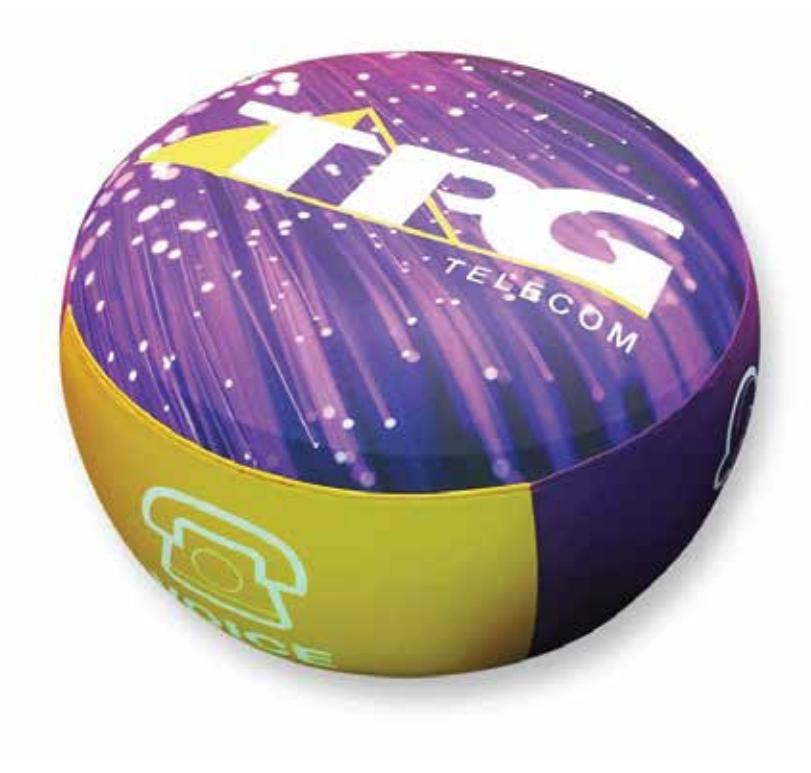

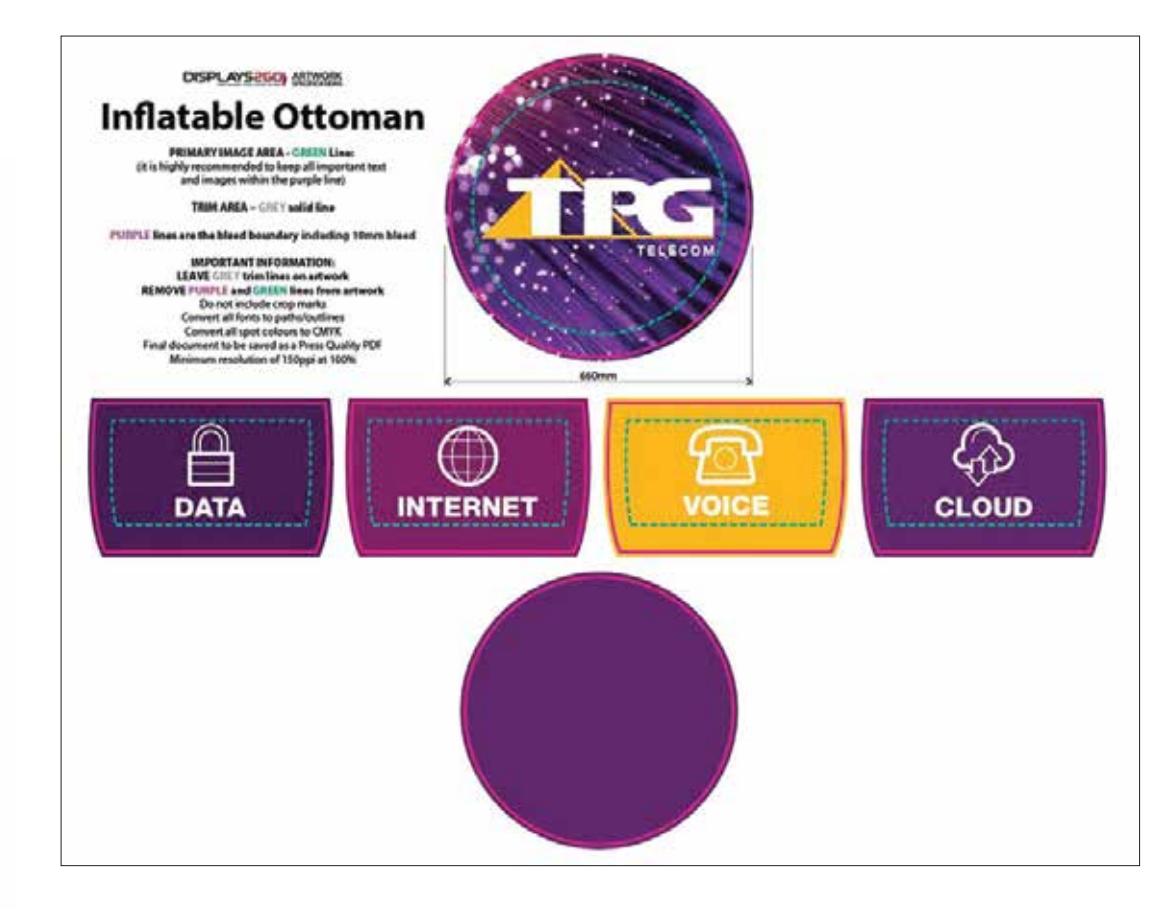

## **Preparing and Sending Artwork**

## Please see overleaf for TEMPLATES and instructions regarding bleed.

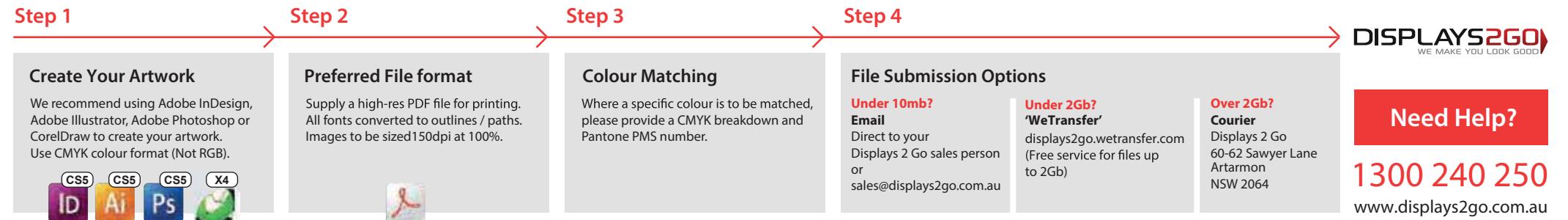

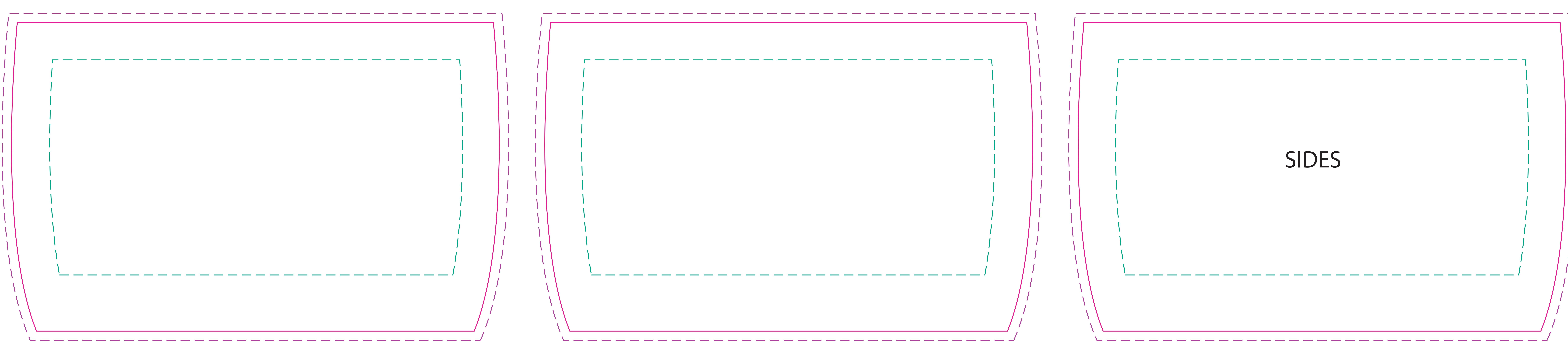

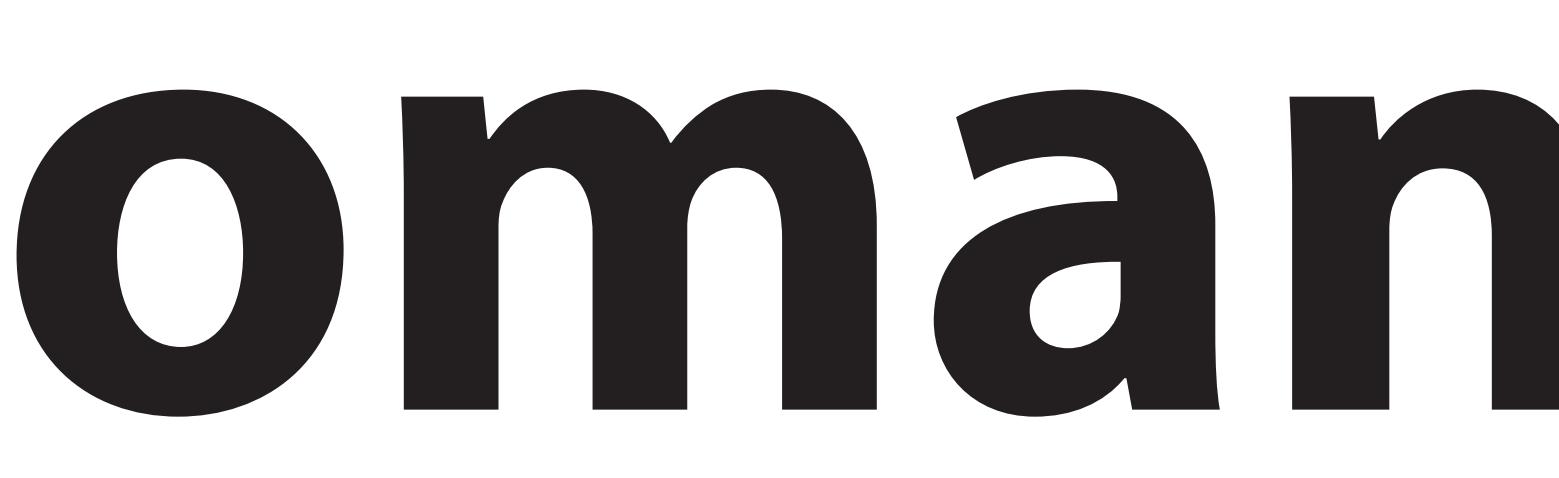

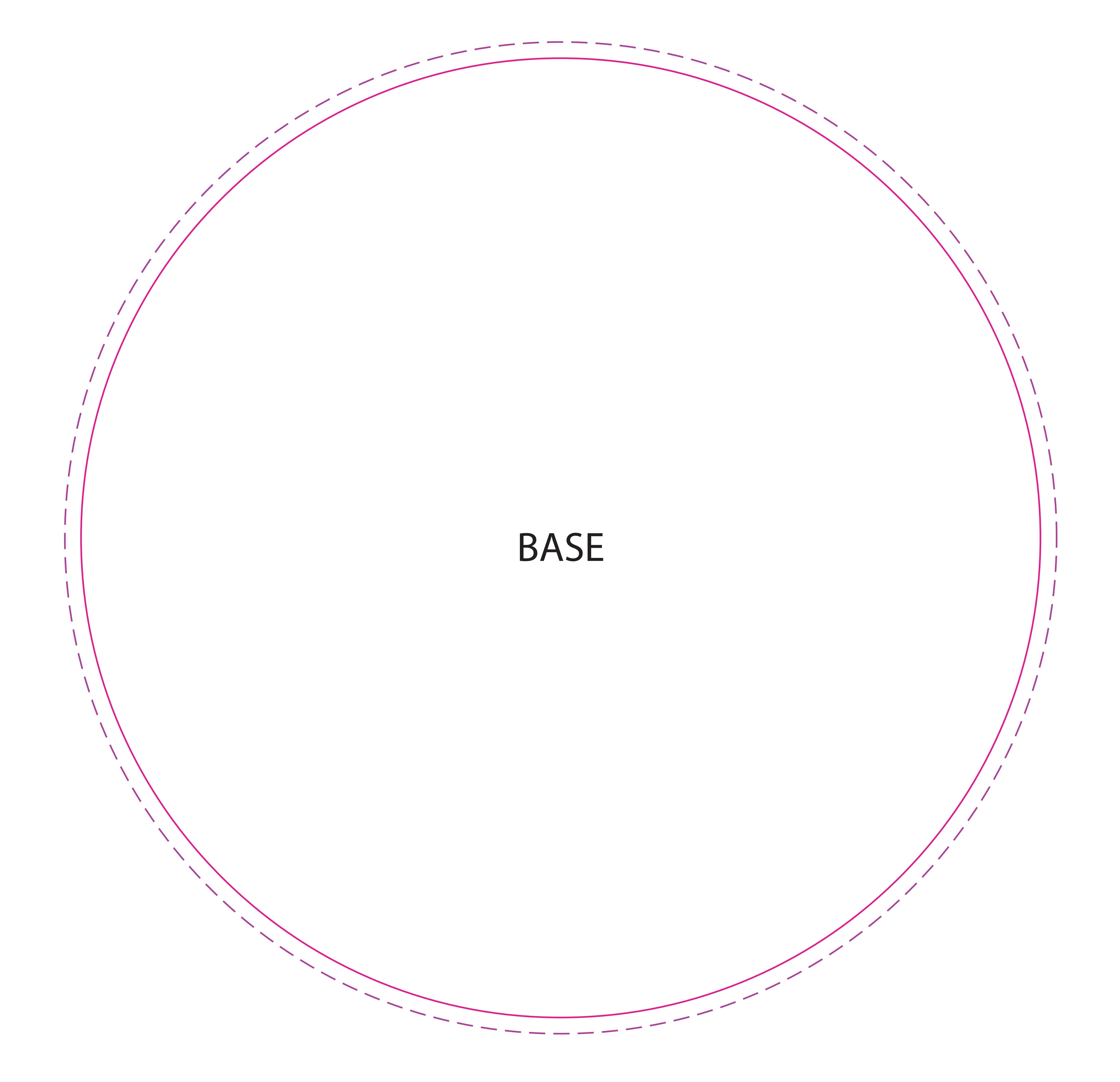

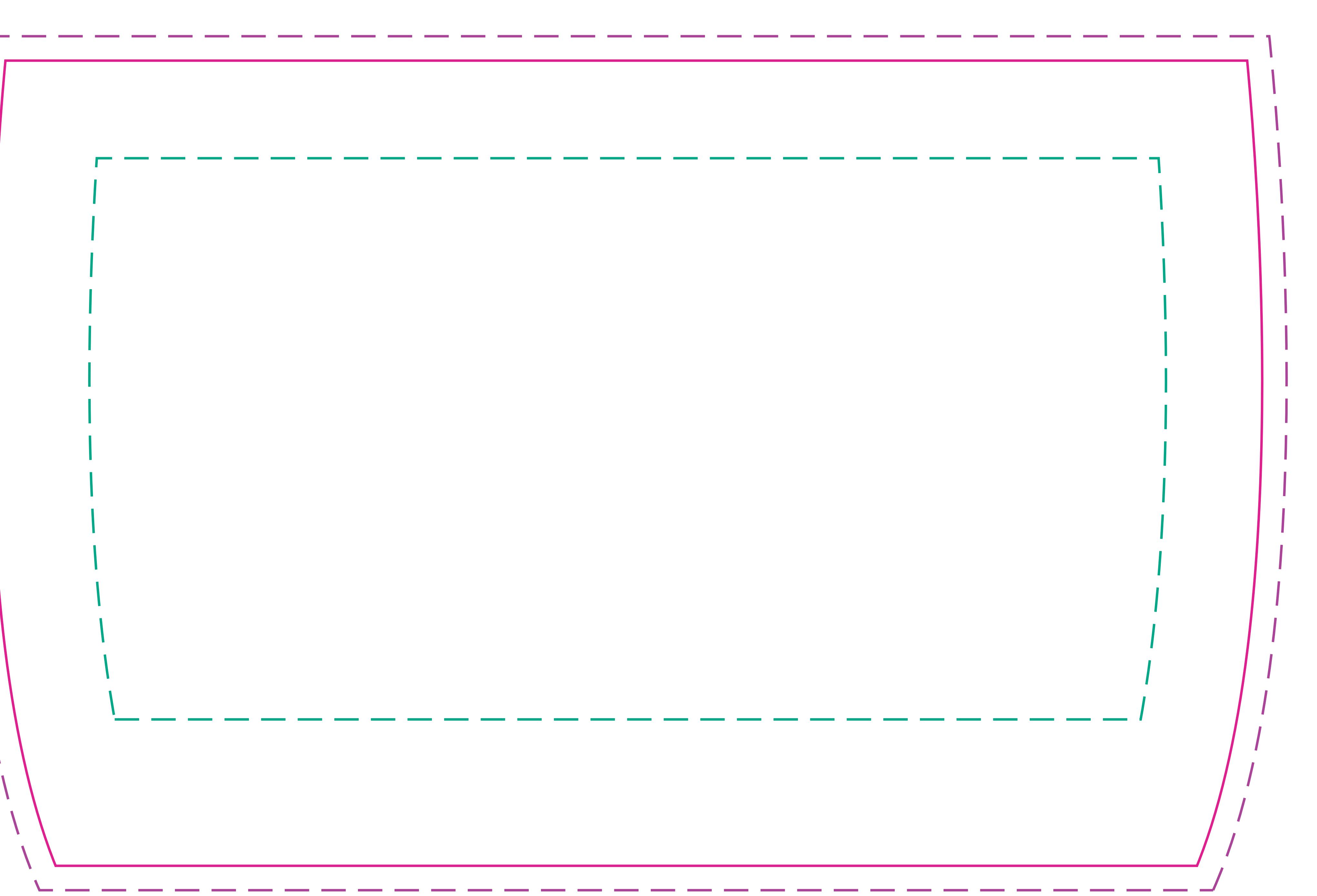

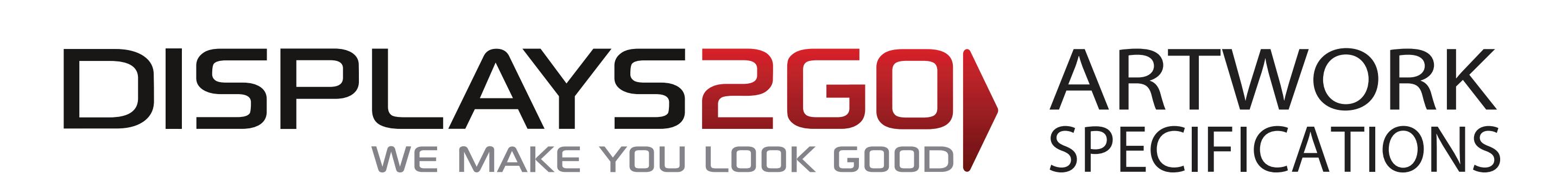

## **Inatable Ottoman**

**PRIMARY IMAGE AREA - GREEN Line:** 

(it is highly recommended to keep all important text and images within the purple line)

**TRIM AREA – GREY solid line**

**PURPLE lines are the bleed boundary including 10mm bleed**

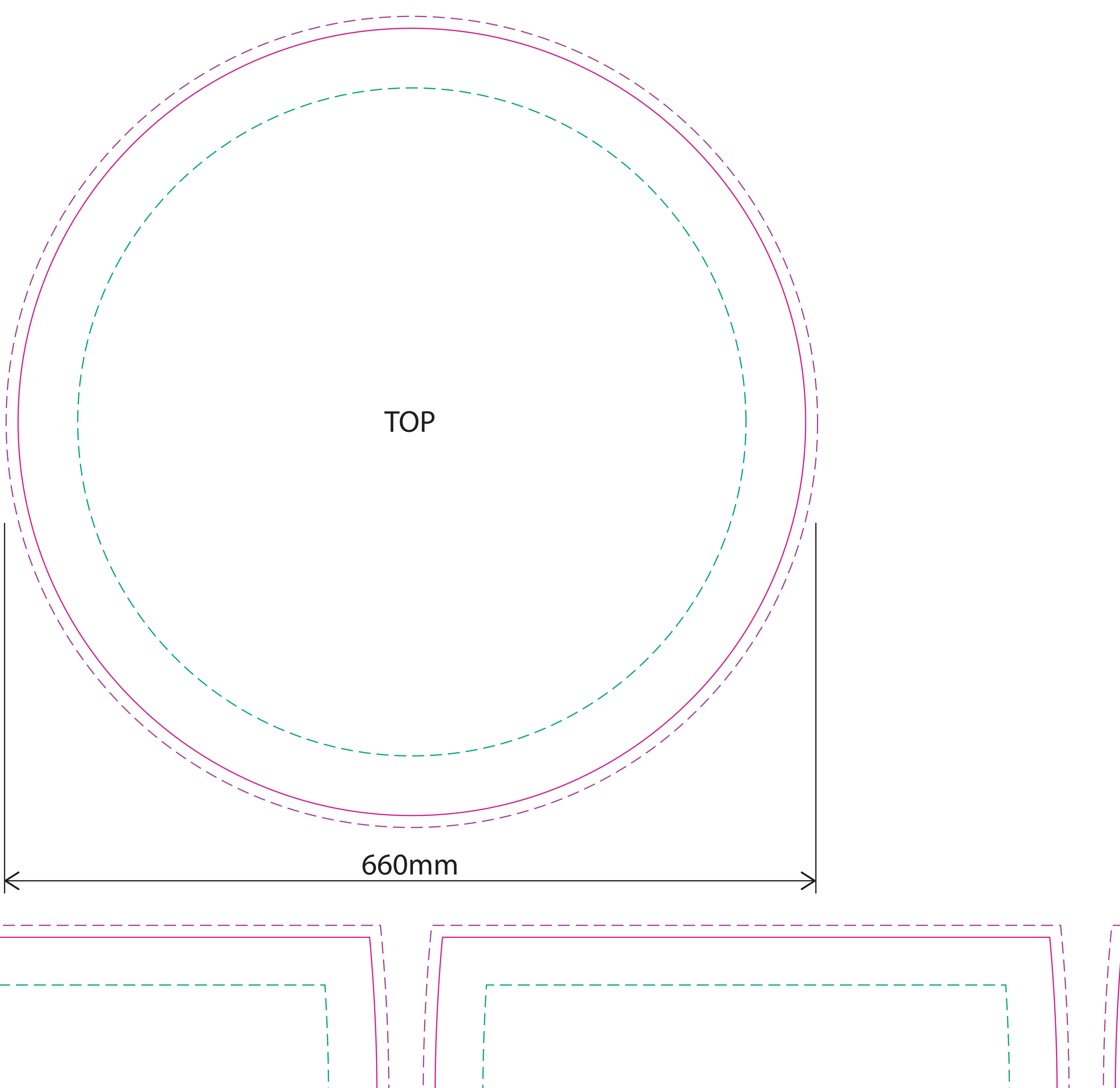

**IMPORTANT INFORMATION: LEAVE GREY trim lines on artwork REMOVE PURPLE and GREEN lines from artwork** Do not include crop marks Convert all fonts to paths/outlines Convert all spot colours to CMYK Final document to be saved as a Press Quality PDF Minimum resolution of 150ppi at 100%